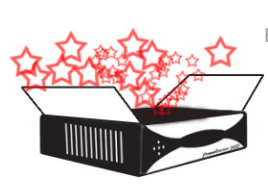

#### Free **MY BOX IS RICH**

Avec l'apparition des derniers firmwares, leur lot d'évolutions commencent à se montrer... D'anciennes fonctions ont été améliorées et de nouvelles sont apparues. Des fonctions réservées à la Freebox HD...

Première petite évolution au niveau du Time Shifting, cette fonction vous permettant de contrôler le direct, en mettant par exemple un programme en pause. Désormais lorsque vous appuierez sur la touche «pause» de votre télécommande, une fenêtre vous indiquera l'heure du début de la pause, l'heure réelle de l'émission et la durée du décalage qui s'écoule entre les deux. De plus, lorsque vous reprendrez la lecture en différé, il sera possible de naviguer dans l'enregistrement avec les flèches gauche et droite. Et si le Time Shifting a été activé sur une chaîne, il faudra maintenant appuyer sur la touche «stop» afin de l'arrêter, pour pouvoir ensuite changer de chaîne.

Autre évolution, au niveau de l'affichage cette fois, l'apparition d'un nouveau choix de format. Outre le 4/3 et le 16/9, c'est désormais le format 16/10 qui est disponible dans les options d'affichage (disponibles en appuyant sur la touche jaune située à côté du «0»).

Cette nouvelle option permet de répondre aux Freenautes qui ont par exemple branché leur Freebox HD sur un écran d'ordinateur, ou bien ceux qui possèdent tout simplement un écran dernière génération au format 16/10...

Dernière petite évolution et non des moindres, la possibilité d'enregistrer les radios disponibles sur Freebox TV. A l'instar des chaînes de télévision, il suffira de vous rendre sur la radio de votre choix, puis d'appuyer sur la touche d'enregistrement de votre télécommande. S'ouvrira alors la même fenêtre, qui vous demandera si vous souhaitez un enregistrement en direct ou différé...

Petite précision, cela est possible en passant par la page principale (touche «Free»), puis «Radios» ; mais pas en passant par le canal 199 de Freebox TV...

Le fichier sera enregistré sur le disque dur au format mp2. Le mp2, qui permettra désormais de lire tous vos mp3 à condition de tous les renommer en... .mp2 :-(

Des petites améliorations qui viennent à pic suite aux différents désagréments qu'avaient également provoqués les derniers firmwares (cf. **[édition du 8 octobre](http://www.aduf.org/archives/pdf/1155.pdf)**)

*Source : [Univers Freebox](http://www.universfreebox.com/)*

### Internet

# **DES MILLIONS DE DONNéES DANS LA NATURE**

Les abonnés à Deutsche Telekom, l'opérateur historique allemand, ont bien du souci à se faire. Déjà le 4 octobre, la filiale T-Mobile, avait reconnu le vol de 17 millions de données confidentielles de ses abonnés en 2006...

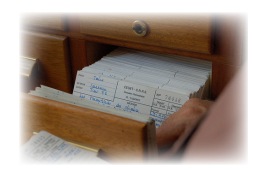

Aujourd'hui, l'opérateur a annoncé avoir «sécurisé» les données personnelles et bancaires de 30 millions de ses clients. Données qui étaient accessibles «par erreur» sur Internet !

Deutsche Telekom a présenté un nouveau système de sécurité, sans pour autant dévoiler les défaillances passés... Un choc pour les millions d'allemands qui vont être amenés à modifier bon nombre de leurs mots de passe... et surtout à vérifier scrupuleusement leurs relevés bancaires...

*Source : AFP*

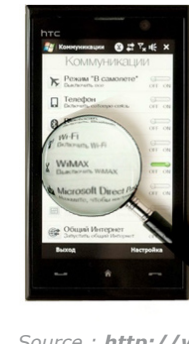

ewslette

## Téléphonie Mobile **LE WIMAX POINTE LE BOUT DE SON NEZ...**

Après la clé USB WiMax de Motorola pour rendre votre ordinateur compatible, voici que c'est désormais dans un téléphone que s'invite cette technologie sans fil...

C'est le contructeur HTC qui vient d'intégrer donc le WiMax à son dernier modèle, le T8290. Fonctionnant sous Windows Mobile, ce téléphone tactile n'est pour l'instant prévu que pour le marché russe, où l'opérateur Yota, devient le premier en Russie à proposer la technologie Wimax.

Aucun prix n'a pour l'instant été communiqué, mais il est évident que cette sortie est un pas de plus dans la démocratisation de cette nouvelle technologie... Vivement le même produit en France :-)

*Source : <http://www.journaldugeek.com/2008/10/13/du-wimax-chez-htc/>*

## Insolite **ROBOT APRèS TOUT...**

Une première dans la robotique au Japon, l'ouverture ce mois-ci par Cyberdyne, un groupe japonais spécialisé dans le domaine, d'un site de production de robots destinés à l'homme. HAL (pour Hybrid Assistive Limb) se présente sous la forme d'une structure qui couvre le dos et se poursuit le long des bras et des jambes.

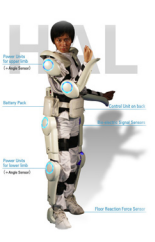

Très impressionnant, ce robot intègre des capteurs chargés de recevoir les signaux de mouvements musculaires du cerveau, pour ensuite les retransmettre et animer des micro-moteurs qui permettront à la personne qui en est équipée de marcher, de monter les escaliers, de s'asseoir, ou encore de porter une masse avec le minimum d'effort. Elle augmenterait de cinq fois notre force selon son créateur ! Une vidéo de démonstration est disponible ici : **<http://fr.youtube.com/watch?v=G4evlxq34og>**